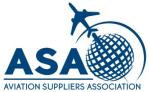

# Nonconformances

Any Questions? Contact information is located at the end of this presentation.

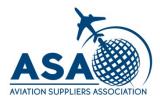

#### Hello

This email is to notify you that a nonconformance has been issued as a result of the recent audit performed at your facility. This non-conformance must be managed per your corrective action process. The corrective action shall include root cause analysis, containment (as required), correction, verification of correction along with the objective evidence that must be submitted to ASA for review and approval. Thank you in advance for your time and attention in this matter.

- Name of Audit:
- Type of Audit:
- Assigned Auditor:
- Nonconformance Number:
- Assigned Administrative Assistant;
- Audit Date:

Please click here to access the details of the audit nonconformance.

You will receive an email notifying you that a Nonconformance was issued. Click the link to view it and respond.

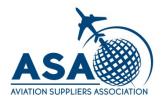

| NOTIFICA  | TIONS HELP          | MARKETPLACE C   | OMMUNITY            |                         |                      |                     |                        |                          | Anthony Brigham 🐱                 |
|-----------|---------------------|-----------------|---------------------|-------------------------|----------------------|---------------------|------------------------|--------------------------|-----------------------------------|
| ASA       |                     |                 | SKS MY STAFF'S TA   | SKS MY LOCATION'S TASKS | MY CALENDAR          | MY STAFF'S CALENDAR | MY LOCATION'S CALENDAR |                          |                                   |
| My Tasks  |                     |                 | ~                   |                         |                      |                     |                        |                          | 🚱 Brigham Aviation Technologies 🗸 |
| My Tasks  | My Email            |                 |                     |                         |                      |                     |                        |                          |                                   |
| Home > I  |                     |                 | ate New Task 🛛 🖗 Ac |                         |                      |                     |                        | Custom Inventory         | · / iii 🖓 🙃                       |
| i≣ List / | All Q Advance       | ed Search 🕤 Cre | ate New Task 🏻 🏁 Ac | tions                   |                      |                     |                        |                          |                                   |
|           | Location            | De              | escription          | Туре                    | Stage                | Person Respons      | ible Due Date ^        |                          | Overdue/Upcoming                  |
|           |                     |                 |                     |                         |                      |                     |                        |                          | ~                                 |
|           | Brigham Aviation Te | echnologies [V  | iew]                | Nonconformances         | Client Investigation | Anthony Brighan     | n Friday, Septem       | ber 30, 2016 11:08:16 AM | Upcoming                          |
| Viewing 1 | - 1 of 1 Records    |                 |                     | ø                       |                      |                     |                        |                          | Items Displayed 20 v              |

# From the My Tasks Tab, click [View] to access the Nonconformance.

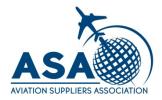

| 🍓 Submit for Auditor Appoval 🛛 📔 Save Save & Exi                                       | it Save & Add Entry 🖋 Edit Read-Only Spell Check Cancel                                                                               |                                     |                                       |                                  | ¢ e e                                |
|----------------------------------------------------------------------------------------|----------------------------------------------------------------------------------------------------|-------------------------------------|---------------------------------------|----------------------------------|--------------------------------------|
| Nonconformance                                                                         |                                                                                                    | Workflow Stage: Client Investigatio | Workflow Status: Client Investigation | Person Responsible: Tony Brigham | Due Date: Friday, September 23, 2010 |
| General                                                                                |                                                                                                    |                                     |                                       |                                  | $\sim$                               |
| ASA-100 Details                                                                        |                                                                                                    |                                     |                                       |                                  | ^                                    |
| A: CAR Information                                                                     |                                                                                                    |                                     |                                       |                                  |                                      |
| Company Name                                                                           | Brigham Aviation Technologies                                                                                                    | D                                   | te Tuesday, September 20, 2016        |                                  |                                      |
| Company Representative                                                                 | Tony Brigham                                                                                                    | Repeat Find                         | ng No                                 |                                  |                                      |
| Systematic Finding                                                                     |                                                                                                    |                                     |                                       |                                  |                                      |
| <ul> <li>B: Finding Written by ASA Audit</li> </ul>                                    | tor                                                                                                    |                                     |                                       |                                  |                                      |
| ASA-100 Section/Organization QMS                                                       | Date this ASA-100 Quality System was adopted:                                                                                         |                                     |                                       |                                  |                                      |
| Finding                                                                                | This is a test for training purposes.                                                                                                 |                                     |                                       |                                  |                                      |
| Objective Evidence                                                                     | See above                                                                                                    |                                     |                                       |                                  |                                      |
| <ul> <li>C: Response to Corrective Action</li> </ul>                                   | on by Customer                                                                                                    |                                     |                                       |                                  |                                      |
| NOTE: Correction, Containment (as requin<br>Objective Evidence shall be uploaded in th | ed), Similar Discrepancies, Root Cause, Corrective Actions and Follow Up Verification are required.<br>e Document grid section below. |                                     |                                       |                                  |                                      |

Sections A and B give the information about the Nonconformance. Section C is for your response. If you do not see content for a section, click on the title and the section will open.

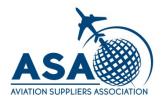

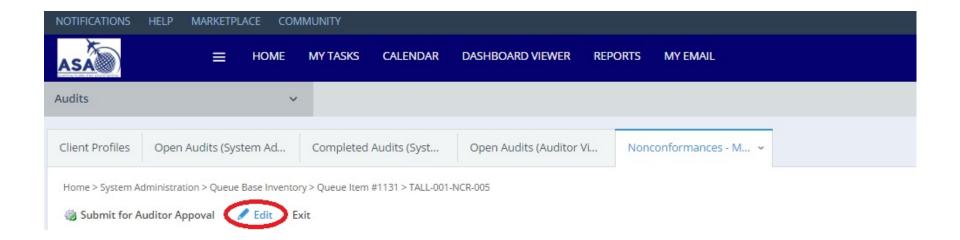

### Click Edit at the top of the screen to enable text fields in section C.

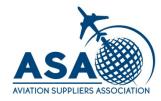

C: Response to Corrective Action by Customer

| NOTE: Correction, Containment (as required    | d), Similar Discrepancies, Root Cause, Co | rrective Actions and Follow Up Verification are required. |                      |   |   |
|-----------------------------------------------|-------------------------------------------|-----------------------------------------------------------|----------------------|---|---|
| Objective Evidence shall be uploaded in the   | Document grid section below.              |                                                           |                      |   |   |
| Correction                                    |                                           |                                                           |                      |   |   |
| Containment (as required)                     |                                           |                                                           |                      |   |   |
| Locate and Correct Similar Discrepancies      |                                           |                                                           |                      |   | h |
| Root Cause                                    |                                           |                                                           |                      |   |   |
| Corrective Action                             |                                           |                                                           |                      |   |   |
| Company Representative                        | Tony Brigham                              |                                                           |                      |   |   |
| Projected Completion Date                     |                                           |                                                           | Completion Date      |   |   |
| Follow Up Verification of Corrective Action   |                                           |                                                           |                      |   |   |
| Follow Up Company Representative              |                                           |                                                           | Date of Verification | • |   |
| Client Documents                              |                                           |                                                           |                      |   |   |
| Attach Document 🔗 Detach Document 🛛 🗄 List Al | I                                         |                                                           |                      |   |   |
| Attachment Name                               |                                           |                                                           | URL                  |   |   |
|                                               |                                           |                                                           |                      |   |   |

#### Click in a text field to enter text. Click on the calendar icon to enter a date.

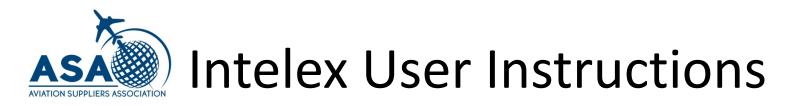

| @ A | ttach Document  | 🔗 Detach Document | i≣ List All |
|-----|-----------------|-------------------|-------------|
|     | Attachment Name | 2                 |             |

#### Scroll down to the Client Document section and click Attach Document to upload Objective Evidence Files.

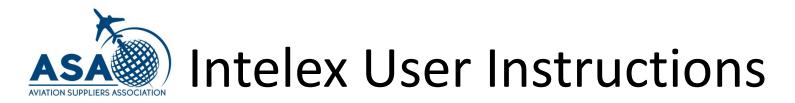

|      |       |              | 1     |  |  |
|------|-------|--------------|-------|--|--|
| File | Web   | Server       |       |  |  |
| Bro  | wse N | lo file sele | cted. |  |  |
| 0.0  |       |              |       |  |  |
|      |       |              |       |  |  |
|      |       |              |       |  |  |
|      |       |              |       |  |  |
|      |       |              |       |  |  |

#### Click Browse to select a file and click Ok to upload it.

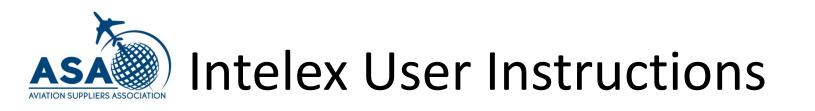

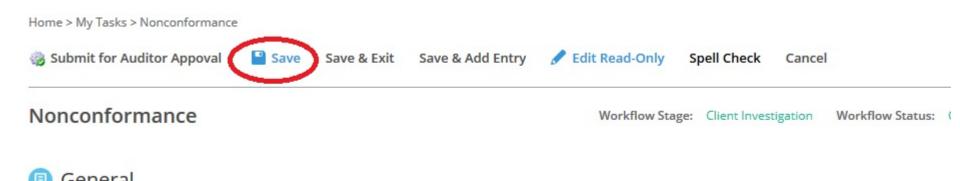

Make sure to save often in case you have to exit and finish later. Save is located at the top of the page.

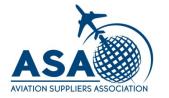

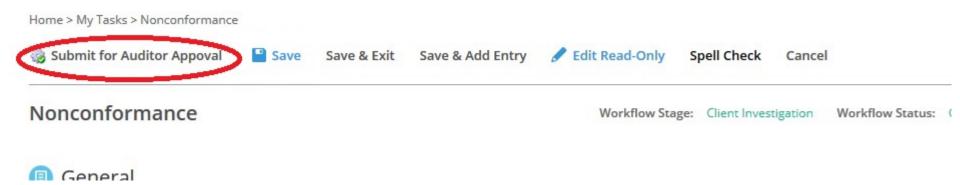

Submit for Auditor Approval once you are finished. You will receive a notification when the Auditor accepts the CAR; or rejects the CAR response and the reason for rejection will be stated in the reply. If the CAR response is rejected you will repeat the process outlined in this presentation.

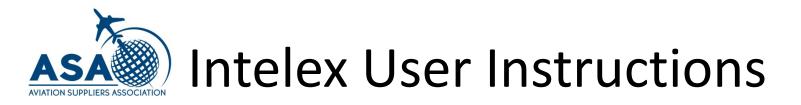

ASA is here to support you!

If you have any questions, contact us by phone at 202-347-6893 or by email at tony.brigham@aviationsuppliers.org